# PRODUKTANGABEN · PRODUCT DATA · PRODUKTOVÁ DATA

## **RELAIS**

Für Ihre speziellen Anwendungen:

- $\blacksquare$  Im Antrieb integriert
- Komplett verdrahtet
- Auch als Nachrüstbausatz lieferbar

#### Für Eindrahtsteuerung / Parallelbetrieb

- $\blacksquare$  Wechselstromrelais
- Betriebsspannung = Motorspannnung
- Schaltleistung max. 5A ж.
- Schaltspannung max. 250V

#### **Stromstoßrelais**

- Z. B. für fortlaufende Richtungsänderung
- Betriebsspannung = Motorspannung
- Schaltleistung max.  $16A$
- Schaltspannung max. 380V

## WEGHILFSSCHALTER

- **Bis zu sechs zusätzliche**
- Schalter möglich Alle Schalteranschlüsse auf
- Klemmen geführt Stellwinkel können stufenlos
- eingestellt werden Auch als Nachrüstbausatz lieferbar

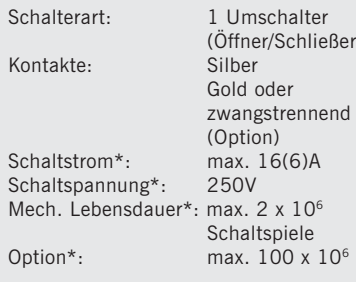

\* Werte gelten nur für Silberkontakte

# RELAYS

П

 $\overline{2}$ 

- To suit your special applications: Incorporated into actuator
- Completely wired
- Can be supplied as retrofitting set  $\blacksquare$

#### For single wire control system / parallel operation

- AC relays
- Supply voltage = motor voltage  $\blacksquare$
- Max. breaking capacity. 5A
- Max breaking turn-on voltage. 250V  $\blacksquare$

#### **Latching relay**

- E. g. for continual change of direction  $\blacksquare$
- Supply voltage =  $motor$  voltage
- Max. switching capacity 16A
- Max. switching voltage 380V

## RELÉ

**SK** 

 $\overline{\mathbf{a}}$ 

- Pro vaše speciální aplikace<br>■ Součástí servopohonu
- 
- Kompletně zapojeno
- Možnost dodání jako doplňkový set

#### Pro jednovodičový ovládací systém / paralelní provoz

 $\overline{\mathbf{1}}$ 

- 
- Relé na střídavý proud (AC)<br>Napájecí napětí = voltáž motoru<br>Max. spínací výkon. 5A ٠
- 
- Max. spínací napětí. 250V

### **Bistabilní relé**

- např. pro spojitou změnu směru<br>Napájecí napětí = voltáž motoru ٠
- 
- Max. spínací výkon 16A<br>Max. spínací výkon 16A<br>Max. spínací napětí 250V
- 

## **AUXILIARY PATH SWITCHES**

- Up to six additional switches possible
- All switch connections with terminals Regulating angles can be infinitely
- adjusted
- Can be supplied as retrofitting set

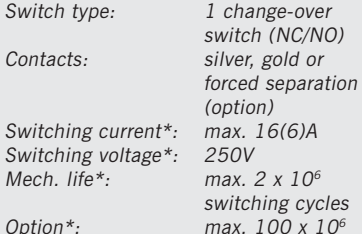

\* These values apply to silver contacts

#### POMOCNÉ POLOHOVÉ  $\overline{2}$ SPÍNAČE

- Možnost až šesti přídavných spínačů ä,
- Veškerá spojení spínačů<br>s připojovacími svorkami
- Regulační úhly mohou být nekonečně přizpůsobovány
- Možnost dodání jako doplňkový set

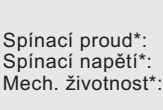

Typ spínače:

Kontakty:

 $Možnost*$ 

1 spínač (NC/NO) stříbrné, zlaté, silové kontaktv (volitelné) max. 16(6)A<br>250V max.  $2 \times 10^6$ spínacích cyklů max. 100 x 10<sup>6</sup>

\* Tyto hodnoty se vztahují ke stříbrným kontaktům

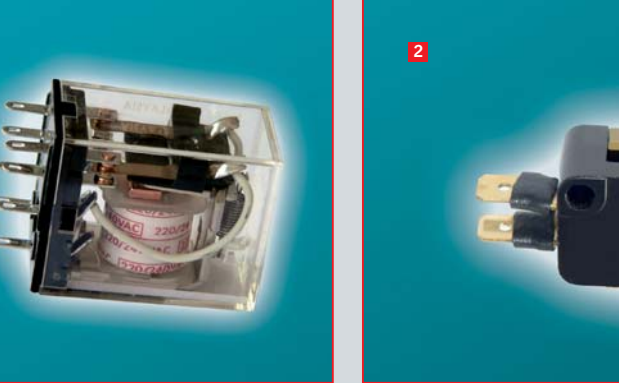

П

 $\geq$ 

 $\overline{2}$